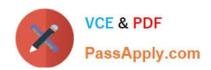

# C\_S4EWM\_2020<sup>Q&As</sup>

SAP Certified Application Associate - Extended Warehouse Management with SAP S/4HANA

# Pass SAP C\_S4EWM\_2020 Exam with 100% Guarantee

Free Download Real Questions & Answers **PDF** and **VCE** file from:

https://www.passapply.com/c\_s4ewm\_2020.html

100% Passing Guarantee 100% Money Back Assurance

Following Questions and Answers are all new published by SAP Official Exam Center

- Instant Download After Purchase
- 100% Money Back Guarantee
- 365 Days Free Update
- 800,000+ Satisfied Customers

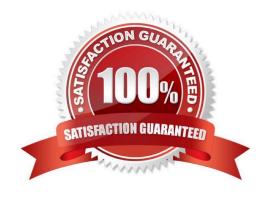

## https://www.passapply.com/c\_s4ewm\_2020.html

2024 Latest passapply C\_S4EWM\_2020 PDF and VCE dumps Download

#### **QUESTION 1**

To which of the following objects can you assign external process steps? Note: There are 2 correct answers to this question.

- A. Delivery item type
- B. Packaging specification
- C. Work center
- D. Handling unit type

Correct Answer: CD

#### **QUESTION 2**

For a picking task, the system must determine the storage types from which to remove the stock. How does the system find the storage type search sequence?

- A. The system attempts to read a completely qualified entry, with all parameters and indicators, then it uses the defined access strategy.
- B. The system attempts to read the combination of warehouse number and stock removal indicator, then it uses the combination of warehouse number and warehouse process type.
- C. The system attempts to use the defined access strategy, then it uses the combination of warehouse number, stock removal indicator, and warehouse process type.
- D. The system attempts to read the combination of warehouse number, stock removal indicator, stock type, and warehouse process type, then it only uses the warehouse number.

Correct Answer: D

#### **QUESTION 3**

What do you influence with a resource group definition?

- A. The horizontal and vertical speed of a resource
- B. The menu on the user\\'s mobile device
- C. The work environment of the resource (either radio frequency or non-radio frequency)
- D. The queues a resource should process

Correct Answer: C

### QUESTION 4

#### https://www.passapply.com/c\_s4ewm\_2020.html 2024 Latest passapply C\_S4EWM\_2020 PDF and VCE dumps Download

When using batches with de-centralized EWM, where does the batch master data exist.

- A. In SAP ERP and in SAP EWM
- B. It depends on customizing
- C. Only in SAP ERP
- D. Only in SAP EWM

Correct Answer: A

#### **QUESTION 5**

Which structural objects do you have to maintain to integrate SAP Dock Appointment Scheduling into SAP EWM? Note: There are 2 correct answers to this question.

- A. Docking locations
- B. Staging areas
- C. Yards
- D. Loading points

Correct Answer: AD

C S4EWM 2020 VCE Dumps C S4EWM 2020 Study Guide C S4EWM 2020 Exam

Questions